February 2003

## surrey arts centre

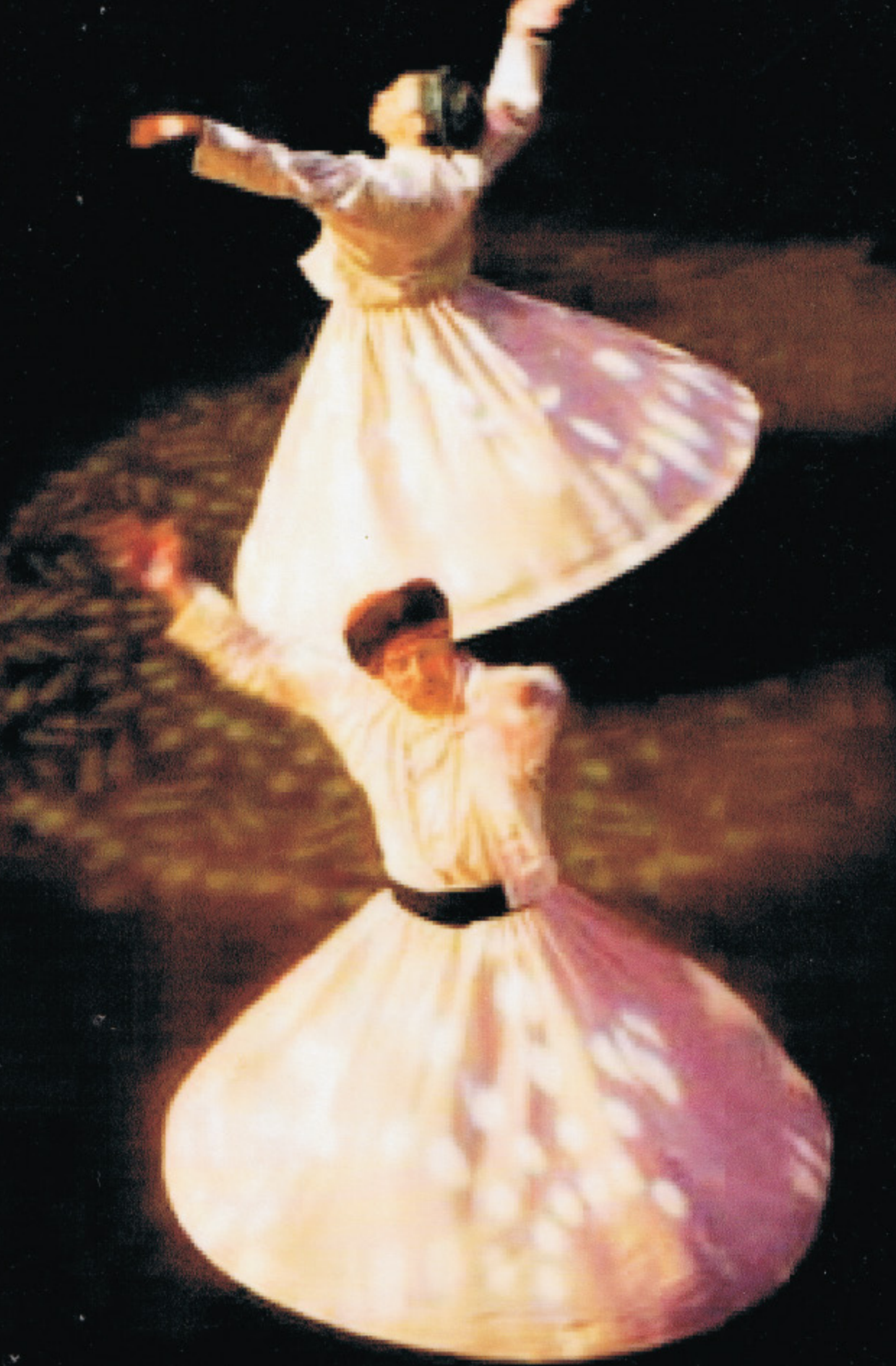

The beautiful and mesmerizing dance of the whirling dervishes, along with stunning music inspired by Asia and the Middle East, dazzled a packed house at the Surrey Arts Centre Sunday. The dance, a sort of moving meditation, was part of "A Celebration of Rumi." Rumi was a 13th century Sufi mystic poet. **IPHOTO/Brian Howell**